## PID\_IL4\_2PATHWAY

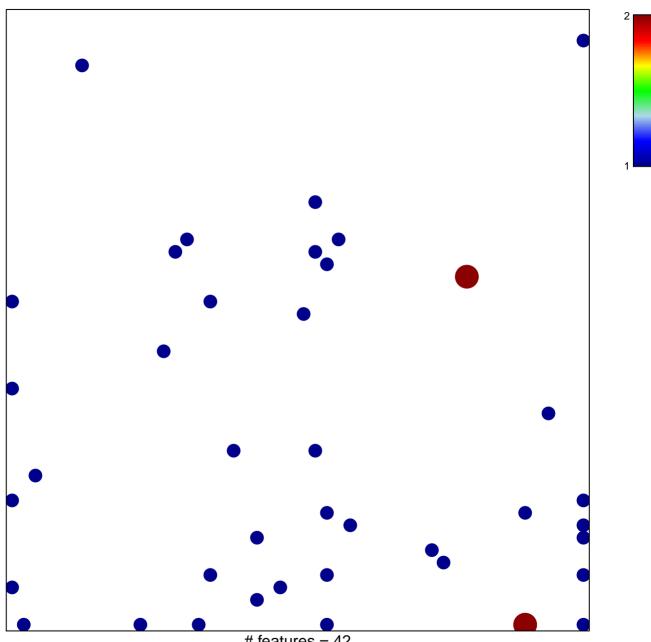

# features = 42 chi–square p = 0.79

## PID\_IL4\_2PATHWAY

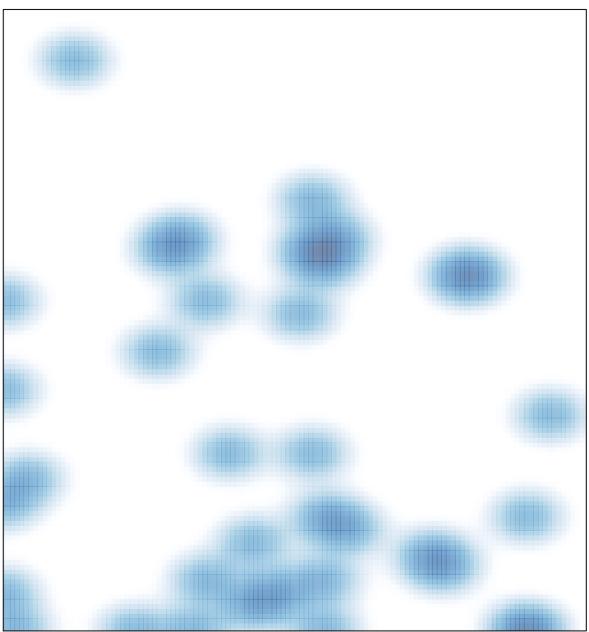

# features = 42 , max = 2